Ihre Wahl wenn es um Webanwendungen geht

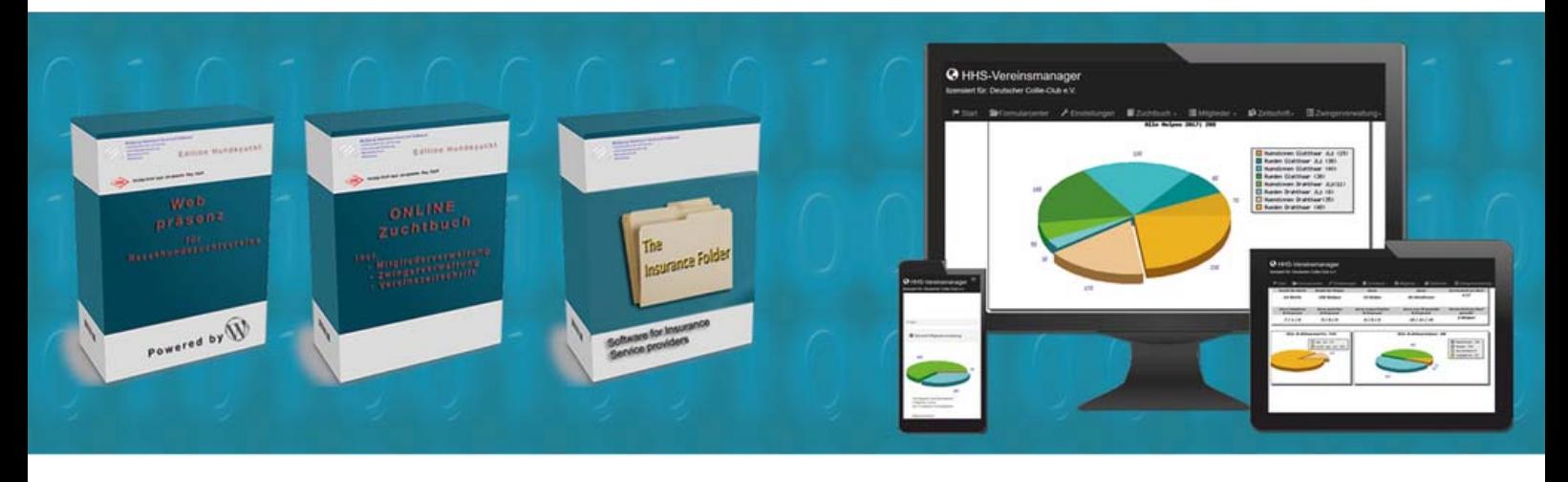

# **HHS‐Dog Breeding Manager Übersicht zum Modul Ausstellungen**

Ihre Wahl wenn es um Webanwendungen geht

#### **Der HHS—Ausstellungsmanager**

#### **Anlegen einer Ausstellung:**

Wählen Sie in der Übersicht

Neue SR Ausstellung anlegen

Ausstellung speichern In der nun folgenden Maske geben Sie bitte alle Ausstellungrelevanten Daten ein und klicken auf

Sie gelangen jetzt zurück zur Übersicht und können dort durch einen klick die Ausstellung öffnen.

HHS Dog Breeding Club Manager / Modul Ausstellungen Landesgruppe Bayern verfügbare Ausstellungen: klicken Sie auf den Showert um zur jeweiligen Ausstellung zu gelangen Showort Datum Melde schluss Richter heads it is **Boother** Status 09.07.2017 27.06.2017 Geoff Duffield ×  $\pmb{\circ}$ Aktiv Neue SR Ausstellung anlegen Hauptment **ENeue SRA** anlegen Landesgruppe: Bayern Landesgruppe Bayern Strasse der Ausstellung: PLZ der Ausstellung Ort der Ausstellung: Datum 1.Meldeschluss:  $\boxed{\mathsf{T} \mathsf{T} = \mathsf{I} \mathsf{I}}$  ,  $\boxed{\mathsf{MM} \mathsf{I}}$  ,  $\boxed{\mathsf{J} \mathsf{J} \mathsf{J} \mathsf{J} \mathsf{J} \mathsf{I} \mathsf{J} \mathsf{I} \mathsf{J} \mathsf{J} \mathsf{J} \mathsf{J} \mathsf{J} \mathsf{J} \mathsf{J} \mathsf{J} \mathsf{J} \mathsf{J} \mathsf{J} \mathsf{J} \mathsf{J} \mathsf{J} \mathsf{J} \mathsf{J} \mathsf{J} \mathsf{J} \mathsf{J} \mathsf{J} \$  $TT = 1$  MM  $-1$  JJJJ 2.Meldeschluss:  $TT = 1$ ,  $MM = 1$ ,  $JJJJ = 1$ Beginn des Richtens Einlass ab: Uhrzeit Uhrzeit Showbezelchnung: Spezialrassehunde Wertung Top Fox  $_{\rm Ja}$ Ausstellung Name des 1. Richters: Land des Richters: **Continued** Ausstellung speichern @ HHS Dog Breeding Club Manager / Modul Ausstellungen Landesgruppe Bayern ert um zur Teweiligen i Datun Richter Status Maddison-More bearbeiten löscher 09.07.2017 27.06.2017  $\bullet$ Aktiv Neue SR Ausstellung anlegen Hauptmend

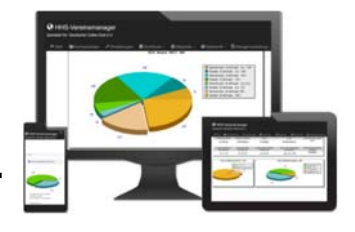

Ihre Wahl wenn es um Webanwendungen geht

# **Der HHS—Ausstellungsmanager**

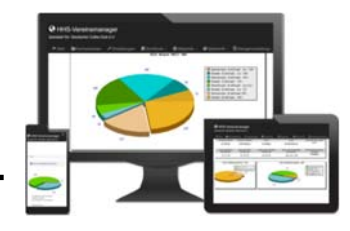

#### **Der Meldeschein:**

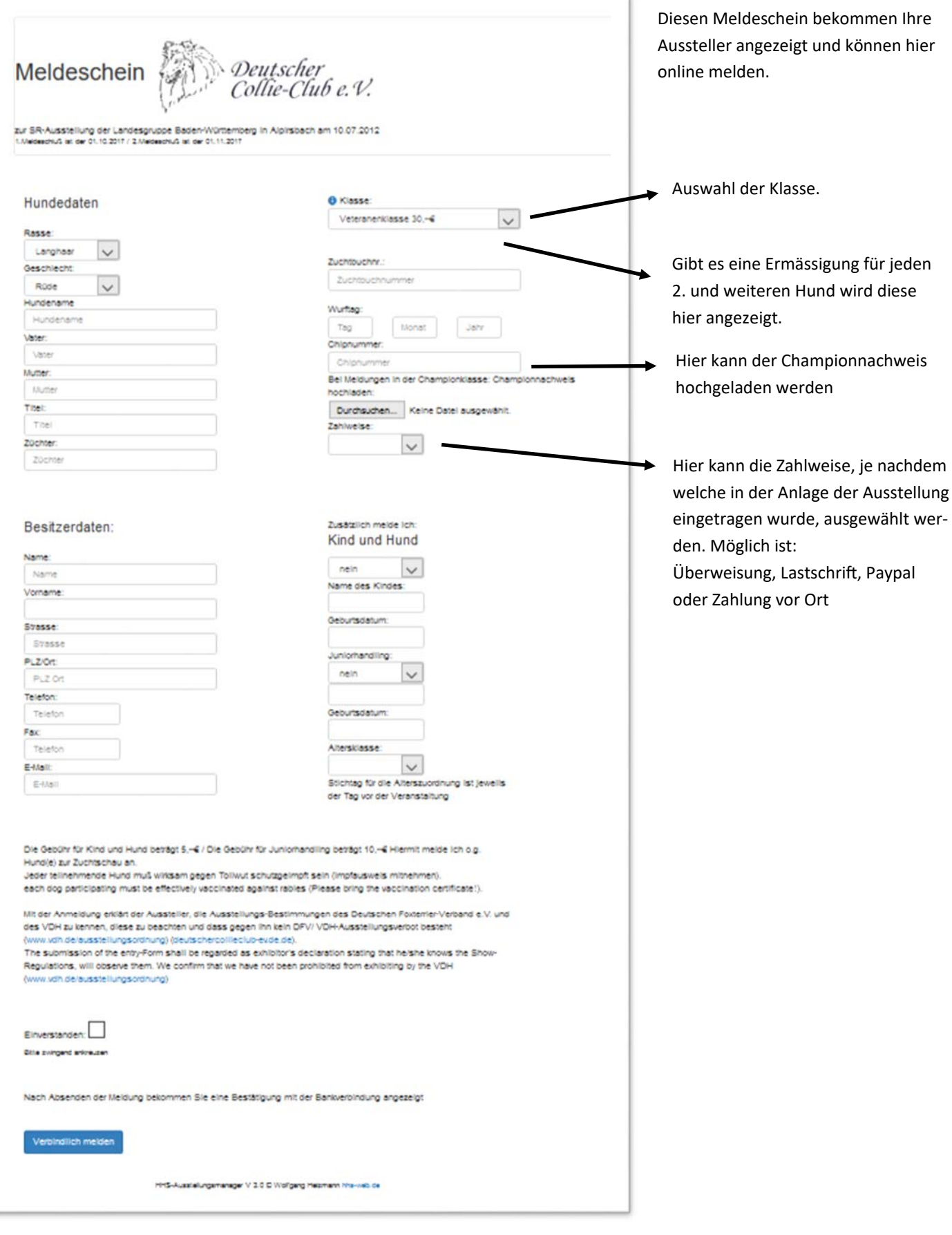

Ihre Wahl wenn es um Webanwendungen geht

### **Der HHS—Ausstellungsmanager**

#### **Die MeldebestäƟgung:**

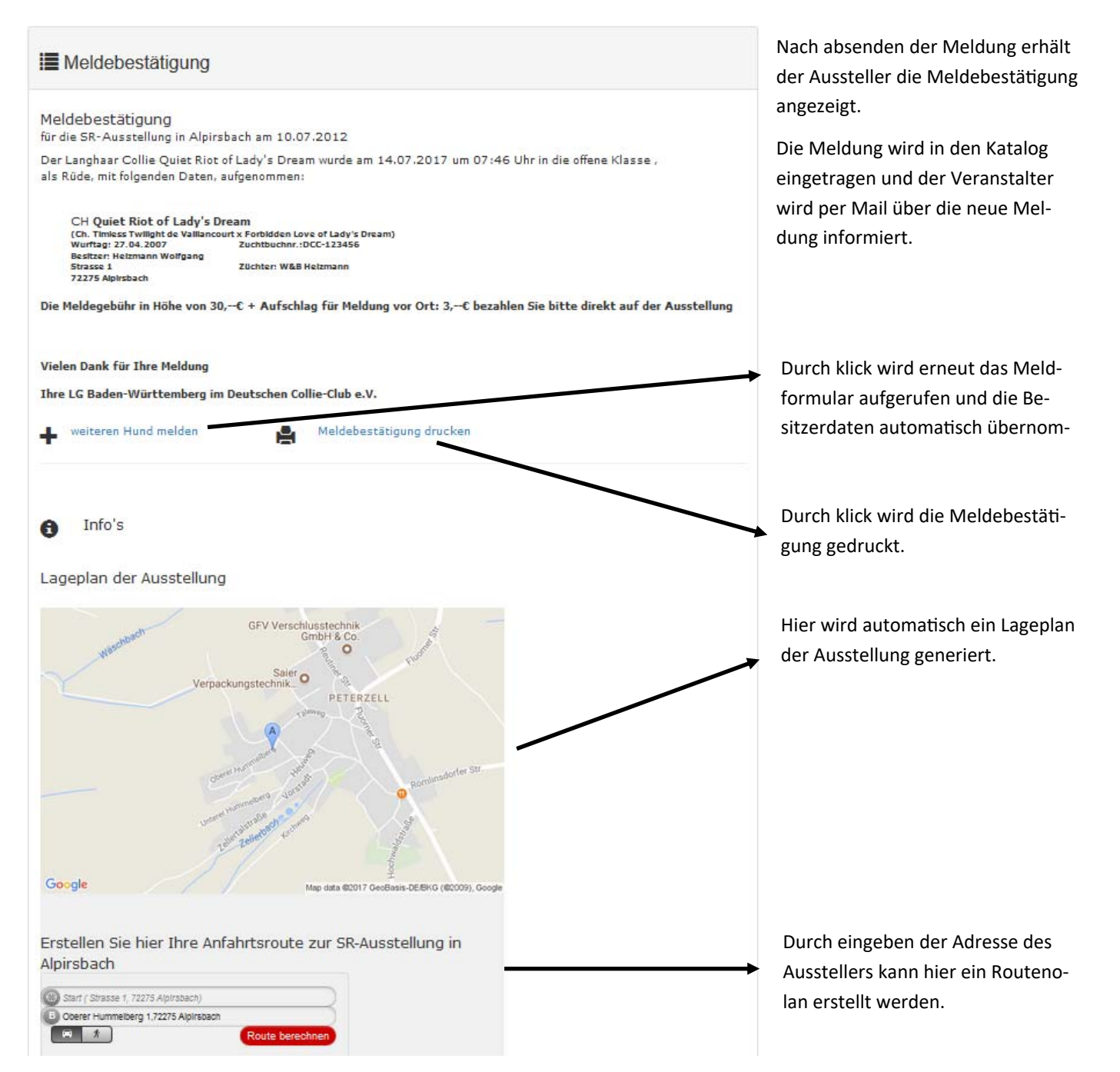

![](_page_3_Picture_5.jpeg)

Ihre Wahl wenn es um Webanwendungen geht

# **Der HHS—Ausstellungsmanager**

#### **Der Meldeschein für die WeƩbewerbe:**

![](_page_4_Picture_47.jpeg)

![](_page_4_Picture_5.jpeg)

Werden Wettbewerbe angeboten, können diese über das separate Meldeformular für Wettbewerbe gemeldet werden.

Ihre Wahl wenn es um Webanwendungen geht

### **Der HHS—Ausstellungsmanager**

#### **Das Menü** "Managen":

#### Q Meldungen anzeigen

![](_page_5_Picture_77.jpeg)

Hier bekommen Sie alle Meldungen angezeigt.

Es können hier die Daten geändert werden, es können Hunde gelöscht werden und es können die Championnachweise eigesehen werden.

#### all Ausstellerliste

Hier erhlten Sie eine Liste der Aussteller

#### E Ausstellerverzeichnis Mannheim am 01.07.2011

Andrea und Jörg, Lenßen<br>Bremmenstraße 21, 44319 Dortmund<br>Tel.: 0231-210083 Andreas, Rotgang<br>Berggasse 16, 89186 Illerrieden<br>Tel.: 07306/928161 Anja, Sölter<br>Hartmannstr. 22, 67063 Ludwigshafen<br>Tel.: 0179 - 1232324 B & B, Kraft<br>Pfützenweg 16, 63456 Hanau<br>Tel.: 06181-966210 Beate, Derwanz Beate, Derwanz<br>Weiherstr. 26, 75245 Neulingen<br>Tel.: 07237/329095 Carmen, Klein<br>Hanauer Strasse 9, 36124 Kerzell<br>Tel.: 06659-618947 Christian, Reinke Uhlandstr. 14, 72519 Veringenstadt<br>Tel.: 07577 / 92 69 07 Claudia, Michels<br>Hintergasse 10b, 63505 Langenselbold<br>Tel.: 06184/61264 Claudia u. Carsten, Schäfer<br>Luisenstraße 9, 76437 Rastatt

Tel.: 07222/167927

Ihre Wahl wenn es um Webanwendungen geht

### Der HHS-Ausstellungsmanager

#### Das Menü "Managen":

Richterberichte als PDF

# Deutscher Collie-Club e.V.

![](_page_6_Picture_7.jpeg)

Richterbericht / judge's report

Katalog Nr.: Amalie Prince of Love Name<sup>®</sup> Klasse: Jüngstenklasse Geschlecht: Rüde  $ZB-Nr$ . AK 00676801 / Chip: Rasse: Langhaar 08.11.2008 Wurftag: Petra und Willi, Kirschhoferstr. 18, 66265 Heusweiler Besitzen

#### Beurteilung:

![](_page_6_Figure_11.jpeg)

![](_page_6_Picture_80.jpeg)

Mannheim, den 01.07.2011

O Brian Hawkins O 0 O 0

Name des Zuchtrichters Unterschrift des Zuchtrichters

.<br>It mit HHS Aussiellungemanager V 3.0

Die Richterberichte werden automatisch erstellt und als PDF ausgegeben. Sie können also die Berichte ausdrucken und auf der Ausstellung ausfüllen oder aber Sie füllen die PDF's direkt auf der Ausstellung am PC aus.

Ihre Wahl wenn es um Webanwendungen geht

#### Der HHS-Ausstellungsmanager

![](_page_7_Picture_3.jpeg)

#### Das Menü "Managen":

- **W** Überweisungen
- Lastschriften
- Paypal Zahlungen
- Zahlungen vor Ort

Überweisungen für die Spezialrassehunde-Ausstellung, am 27.04.2014 in Baden-Baden

K.+M.+J. Wenger -Böhi Kurt Hechtenweg 1, Bellach<br>26,--€ für X-Girl v. Wengerhof,offene Klasse

Müri Amy Wallhach 12, 5107 Schinznach dorf 15.--C für Nanea von den Jurahügeln Jugendklasse

Röwenstrunk Angi<br>Frömmersbacher Str. 18, 51647 Gummersbach<br>30,⊶€ für Einar Esben vom Pommernhof,Championklasse

Röwenstrunk Angi<br>Frömmersbacher Str. 18, 51647 Gummersbach<br>15,--C für Charisma von Angi's Zauberwald,Jüngstenklasse

Müri Amy Wallbach 12, 5107 Schinznach dorf 30.-- f für Al .o..<br>.luqendklasse

Andreas Rotgang Andreas Rotgang Berggasse 16, Illerrieden<br>30,--C für Nyitramenti Clarins of Radway,Zwischenklasse

Röwenstrunk Angi roweristi drin Ariyi<br>Frömmersbacher Str. 18, 51647 Gummersbach<br>26,--€ für Bibi Bloxberg von Angi's Zauberwald,Jugendklasse

Röwenstrunk Angi<br>Frömmersbacher Str. 18, 51647 Gummersbach 15,--€ für Charmeur von Angi's Z

Behalten Sie den Überblick.

Sie können hier alle Meldungen nach Zahlart anzeigen lassen.

#### Meldezahlen

Erhalten sie hier eine Übersicht der immer aktuellen Meldezahlen

Diese Seite kann auch in ihre Homepage eingebaut werden

![](_page_7_Picture_24.jpeg)

Aktuelle Meldezahlen zur Spezialrassehunde -Ausstellung der LG Baden-Württemberg im Deutschen Collie-Club e.V. am 27.04.2014 in Baden-Baden

![](_page_7_Picture_125.jpeg)

#### Meldungen Collie-Kurzhaar Rüden Meldungen Collie-Kurzhaar Hündinnen Veteranenklasse 0 Meldungen Veteranenklasse 0 Meldungen **Pabuklacco** 0 Meldungen **Pabuklacco** 0 Meldungen

![](_page_7_Picture_126.jpeg)

Ihre Wahl wenn es um Webanwendungen geht

### **Der HHS—Ausstellungsmanager**

![](_page_8_Picture_3.jpeg)

#### **Das Menü "Managen":**

#### **M** Urkunden

![](_page_8_Picture_6.jpeg)

Natürlich werden diese automatisch als PDF erstellt.

Sie haben auch hier die Möglichkeit die Urkunden von Hand oder direkt am PC auszufüllen.

Wählen Sie ein Urkundendesign aus und drucken ihre Urkunden aus.

![](_page_8_Picture_10.jpeg)

Ihre Wahl wenn es um Webanwendungen geht

### Der HHS-Ausstellungsmanager

![](_page_9_Picture_3.jpeg)

#### Das Menü "Managen":

Ergebnisse eingeben

![](_page_9_Picture_108.jpeg)

Hierkönnen nach der Ausstellung die Ergebnisse eingetragen und die Richterberichte, wenn gewünscht, hochgeladen werden.

Ergebnisse anzeigen

Ergebnisse Colliejournal

M Platzierungen

Spezialrassehunde-Ausstellung am 27.04.2014 in Baden-Baden Richter: Tony Iley, GB (Langhaar), Michaela Rukopf, D (Kurzhaar) 0 0

#### Collie Langhaar Babyklasse Rüden fehlt Chillytime's Easy Rider (int. Ch. Purple Rain vom Haus Rosenpracht x Lansingh's Môme Plaft B: Katharina Puhl<br>Z: Katharina Puhl Collie Langhaar Jüngstenklasse Rüden vv 2 Charmeur von Angl's Zauberwald<br>(Einar Esben vom Pommernhof x Nicol ernhof x Nicolaysens Tête à Tête) Email Esperi vom Politica<br>B: Angl Röwenstrunk<br>Z: Angl Röwenstrunk wy 1 Black Velvet von Janinas Heart (Jenoi Indigo x Ch. Universal Star von Janinas Heart) B: Hans-Stefan Hauger<br>Z: Claudia und Uwe Erb Collie Langhaar Jugendklasse Rüden V 3 Naughty n° Nice vom Haus Rosenpracht<br>(Private Emotion vom Haus Rosenpracht x Hungry Eyes vom Haus Rosenpracht) B: Anke Jockel 2: Petra & Olaf Scheuer<br>SG Bob Baumelster von Angl's Zauberwald

(Amaretto Dream Adam vom Taunus x Runa of white Castle)<br>R: Fike Fike Gelner

Sie können hier die Ergebnisse in verschiedenen Formaten generieren lassen um sie z.Bsp.: für die Vereinszeitschrift oder die Homepage zu verwenden.

#### llı.

#### Ergebnisse

Spezialrassehunde-Ausstellung am 27.04.2014 in Baden-Baden<br>Richter: Tony Iley, GB (Langhaar), Michaela Rukopf, D (Kurzhaar) 0 0

![](_page_9_Picture_109.jpeg)

#### al.

Platzierungen der Spezialrassehunde-Ausstellung, am 27.04.2014 in Baden-Baden Richter: Tony Iley, GB (Langhaar), Michaela Rukopf, D (Kurzhaar), Zuchtschauleiter: Carsten Schäfer

![](_page_9_Picture_110.jpeg)

Charming Prince Casimir vom Tor zum Taunus

Ihre Wahl wenn es um Webanwendungen geht

### **Der HHS—Ausstellungsmanager**

![](_page_10_Picture_3.jpeg)

#### **Das Menü "Managen":**

![](_page_10_Picture_45.jpeg)

In diesem Fenster erscheinen die Links, die sie benötigen um die Formulare und Seiten auf ihre Homepage einzubinden zu können.

#### **Das Menü** "Formulare":

#### $+$  Ausschreibung drucken

Hier kann eine Ausschreibung generiert und gedruckt werden.

![](_page_10_Picture_46.jpeg)

Ihre Wahl wenn es um Webanwendungen geht

![](_page_11_Picture_2.jpeg)

#### **Das Menü "Formulare":**

![](_page_11_Figure_4.jpeg)

#### Katalog ansehen/Drucken

Hier kann der Katalog generiert und ausgedruckt werden.

![](_page_11_Figure_7.jpeg)